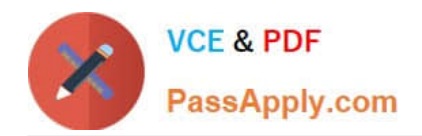

# **1Z0-1077-20Q&As**

Oracle Order Management Cloud Order to Cash 2020 Implementation **Essentials** 

## **Pass Oracle 1Z0-1077-20 Exam with 100% Guarantee**

Free Download Real Questions & Answers **PDF** and **VCE** file from:

**https://www.passapply.com/1z0-1077-20.html**

### 100% Passing Guarantee 100% Money Back Assurance

Following Questions and Answers are all new published by Oracle Official Exam Center

**Colonization** Download After Purchase

- **@ 100% Money Back Guarantee**
- **63 365 Days Free Update**
- 800,000+ Satisfied Customers

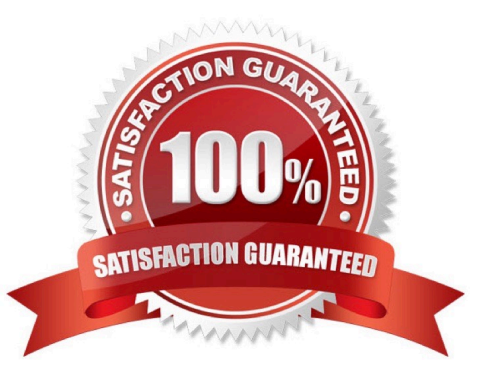

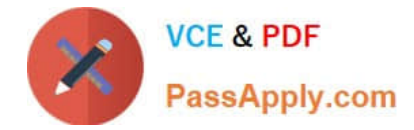

#### **QUESTION 1**

Which statement is true about the definition of source systems in Functional Setup manager?

A. All order capture and fulfillment systems are defined as Spoke systems.

B. The Oracle Fusion order capture and fulfillment system is defined as Fusion.

C. All external order capture systems are defined as Spoke systems and the Fusion fulfillment system is defined as Fusion.

D. All external order capture systems are defined as Spoke systems and external fulfillment systems are defined as purchased.

Correct Answer: A

You can specify whether the source system is a spoke system, such as a legacy system, or a purchased system, such as data from a third party provider. Type can be only `Spoke\\' or `Purchased\\'. There is no type called `Fusion\\'.

#### **QUESTION 2**

Your customer uses an external order capture system and wants to perform certain actions without routing them through Order Management. Which three services are available for the external system to call from Global Order Promising using public web services? (Choose three.)

- A. Return Order Lines
- B. Ship Order Lines
- C. Cancel Scheduling
- D. Schedule Order Lines
- E. Check Availability
- Correct Answer: CDE

#### **QUESTION 3**

Your customer has requested that sales order details are sent to his e-mail address. How will Order Management Cloud format the order details in the e-mail?

A. Order Management will include the order details in an attached Word document.

B. Order Management will include the order details in an attached PDF (Portable Document Format).

C. You cannot send order details through an e-mail.

D. Order Management will include a link to a webpage with order details in the body of the e-mail.

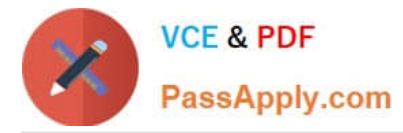

E. Order Management will include the order details in the body of the e-mail.

Correct Answer: B

#### **QUESTION 4**

Your company is implementing Order Management Cloud to manage the sales orders but fulfillment happens through third party logistics (3PL).

What process should be executed to communicate to the 3PL system that the sales orders are ready to pick release and ship?

- A. Manage Shipments Interface
- B. Create Shipments
- C. Confirm Shipments
- D. Generate Shipments Request
- E. Send Shipments Advice
- Correct Answer: D

References: http://docs.oracle.com/cloud/latest/scmcs\_gs/FAIMS/FAIMS1796462.htm#FAIMS2605728

#### **QUESTION 5**

A furniture retailer wants its online buyers to first choose their underlying need, which will then direct them to the related list of accessories and product parts of the configurable furniture product. The retailer intends to do this by presenting standard questions to the online buyers on their needs, and then presenting the related list of accessories and parts through dynamic user interfaces.

What step is required to enable this feature?

A. Add a supplemental structure to the root node of the item-based model in the workspace area of the Configurator.

B. Add a supplemental structure to the option classes of the item-based model in the workspace area of the Configurator.

C. Add a supplemental structure to the root node of the item-based model in Fusion Product Hub, and then import it into the Configurator.

D. Add a supplemental structure at the option class level for each model product in Fusion Product Hub, and then import it into the Configurator.

Correct Answer: A

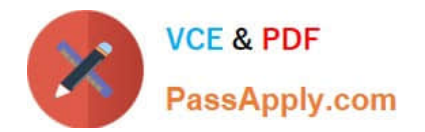

[Latest 1Z0-1077-20 Dumps](https://www.passapply.com/1z0-1077-20.html) [1Z0-1077-20 PDF Dumps](https://www.passapply.com/1z0-1077-20.html) [1Z0-1077-20 Practice Test](https://www.passapply.com/1z0-1077-20.html)